#### МУНИЦИПАЛЬНОЕ АВТОНОМНОЕ ОБЩЕОБРАЗОВАТЕЛЬНОЕ УЧРЕЖДЕНИЕ СРЕДНЯЯ ОБЩЕОБРАЗОВАТЕЛЬНАЯ ШКОЛА СЕЛА БЫНЬГИ

#### **ПРИНЯТО:**

ческим совето!  $\frac{1 \, 900}{\, 000}$ е рета 2025 г.

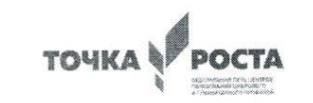

*<u>WARE</u>*  $\mathcal{L}$  $\frac{1}{2023}$   $\frac{1}{202}$  $\text{OPT}$  $\left\{ \begin{array}{c} \mathbf{M} & \mathbf{M} \\ \mathbf{M} & \mathbf{M} \end{array} \right\}$ «31» августа 2023 г.

# **ДОПОЛНИТЕЛЬНАЯ ОБЩЕОБРАЗОВАТЕЛЬНАЯ**

*технической направленности технической направленности*

#### «ИНФОЗНАЙКА»

*(для учащихся младшего школьного возраста)*

Составитель: Константинова Ольга Александровна, педагог дополнительного образования 1 кв. категории МАОУ СОШ с. Быньги

с. Быньги, 2023 г.

Информатика как динамично развивающаяся наука становится одной из тех отраслей знаний, которая призвана готовить современного человека к жизни в новом информационном обществе.

Учебный предмет «Информатика» как самостоятельная дисциплина является образовательным компонентом общего среднего образования. Вместе с тем, он пронизывает содержание многих других предметов и, следовательно, становится дисциплиной обобщающего, методологического плана.

Задача обучения информатике в целом - внедрение и использование новых передовых информационных технологий, пробуждение в детях желания экспериментировать, формулировать и проверять гипотезы и учиться на своих ошибках.

Простейшие навыки общения с компьютером должны прививаться именно в младших классах, для того чтобы на предметных уроках в средних классах дети могли сосредоточиться на смысловых аспектах.

Учащиеся младших классов испытывают к компьютеру сверхдоверие и обладают психологической готовностью к активной встрече с ним. Общение с компьютером увеличивает потребность в приобретении знаний, продолжении образования.

Данный курс носит пропедевтический характер. К пропедевтическим элементам компьютерной грамотности относится умение работать с прикладным программным обеспечением. Программа курса состоит из четырех ступеней, фактически продолжающих друг друга, но между тем каждая является самостоятельной частью усвоения информатики. Дети, приходя в школу в 1 класс и занимаясь в компьютерном кружке все 4 года, смогут освоить работу в основных прикладных программах, но между тем, если ребенок начнет заниматься позже, со 2 или 3 класса, он свободно сможет влиться в коллектив.

#### **Задачи программы**

Освоить общие безопасные и эргономичные принципы работы на ПК.

Познакомить учащихся с возможностями различных средств ИКТ для использования в обучении, развития собственной познавательной деятельности и общей культуры.

Освоить с учащимися первичные навыки обработки и поиска информации при помощи средств ИКТ.

Научить вводить различные виды информации в компьютер: текст, звук, изображение, цифровые данные; создавать, редактировать, сохранять и передавать гипермедиа сообщения и объекты.

#### **Основная цель программы:**

формирование информационной компетентности и развитие мышления младших школьников.

#### **Назначение программы:**

помочь детям узнать основные возможности компьютера и научиться ими пользоваться в повседневной жизни.

#### **Формы обучения.**

Основной формой обучения по данной программе является учебнопрактическая деятельность обучающихся. Приоритетными методами её организации служат практические, поисково-творческие работы. Все виды практической деятельности в программе направлены на освоение различных технологий работы с информацией и компьютером как инструментом обработки информации.

На каждом этапе обучения курса «Инфознайка» выбирается такой объект или тема работы для обучающихся, который позволяет обеспечивать охват всей совокупности рекомендуемых в программе практических умений и навыков. При этом учитывается посильность выполнения работы для обучающихся соответствующего возраста, его общественная и личностная ценность, возможность выполнения работы при имеющейся материальнотехнической базе обучения.

Большое внимание обращается на обеспечение безопасности труда обучающихся при выполнении различных работ, в том числе по соблюдению правил электробезопасности.

Личностно-ориентированный характер обеспечивается посредством предоставления учащимся в процессе освоения программы возможности выбора личностно или общественно значимых объектов труда. При этом обучение осуществляется на объектах различной сложности и трудоёмкости, согласуя их с возрастными особенностями обучающихся и уровнем их общего образования, возможностями выполнения правил безопасного труда и требований охраны здоровья детей.

#### **Формы работы.**

Программа предусматривает использование следующих форм работы:

\* фронтальной - подача учебного материала всему коллективу учеников

\* индивидуальной - самостоятельная работа обучающихся с оказанием учителем помощи учащимся при возникновении затруднения, не уменьшая активности учеников и содействуя выработки навыков самостоятельной работы.

групповой - когда учащимся предоставляется возможность самостоятельно построить свою деятельность на основе принципа взаимозаменяемости, ощутить помощь со стороны друг друга, учесть возможности каждого на конкретном этапе деятельности. Всё это способствует более быстрому и качественному выполнению задания. Особым приёмом при организации групповой формы работы является ориентирование учеников на создание так называемых минигрупп или подгрупп с учётом их возраста и опыта работы.

#### **Примерная структура занятия:**

- 1. Организационный момент (1-2 мин)
- 2. Разминка: задачи на развитие внимания (3-5 мин)
- 3. Разбор нового материала. Теоретическая часть (3-5 мин)
- Работа за компьютером. Практическая часть (10-15 мин)
- 4. Физкультминутка (1-2 мин)
- 6. Подведение итогов занятия (3 мин)

#### **Гигиенические требования к использованию персональных компьютеров (ПК) в начальной школе**.

Продолжительность непрерывного использования компьютера с жидкокристаллическим монитором на занятии составляет: для учащихся 1-2 классов - не более 20 минут, для учащихся 3-4 классов - не более 25 минут. Сохранить здоровье глаз помогут правила, которых стоит придерживаться во время работы за компьютером:

- чаще переводить взгляд на удаленный объект;
- правильно установить экран монитора и постараться предотвратить отсутствие бликов на экране;
- работать при надлежащей освещенности помещения, не работать в темноте;
- моргать каждые 3-5 секунд;
- выбрать правильное расстояние (не менее 50 см) до монитора;
- по возможности сокращать время работы за компьютером;
- делать 2-3-минутные перерывы при работе за компьютером.

#### **Программа курса рассчитана на 4 года:**

- 1 класс «Инфознайка» –33 часа (1 раз в неделю)
- 2 класс «Инфознайка»- 34 часа (1 раз в неделю );
- 3 класс «Инфознайка»- 34 часа (1 раз в неделю );
- 4 класс «Инфознайка»- 34 часа (1 раз неделю ).

#### **Содержание курса внеурочной деятельности**

#### **2 класс:**

Знакомство с компьютером

### **Программа – графический редактор Paint.**

Применение инструментов: карандаш, ластик, кисть, палитра, линия графического редактора Paint.

Создание рисунков. Заливка цветом.

Создание рисунка на тему «Природа».

#### **Знакомство с компьютером: файлы и папки (каталоги)**

Файл. Папка.

Создание файлов и папок. Сохранение информации.

#### **Создание текстов**

Создание текстов.

Основные операции при создании текстов: набор текста, перемещение курсора, ввод заглавных букв.

Создание печатного текста: поздравление с праздником.

Основные операции при создаии текстов: сохранение, открытие и создание новых текстов.

Основные операции при создании текстов: выделение текста, вырезание, копирование и вставка текста.

Выбор шрифта, размера, цвета и начертания символов.

Открытка к празднику.

Печать текста с вставленным графическим объектом.

#### **Поиск информации**

Использование специальных поисковых систем в сети Интернет

Поиск информации. Сохранение найденной информации.

# **Создание проекта с использованием ИКТ**

Выбор проекта. Постановка целей.

Подбор информации.

Создание проекта.

Работа в программе Power Point.

Работа в программе Movie Maker.

# **3-4 класс**

# **Возможности ПК.**

Введение. История развития вычислительной техники. Техника безопасности. Организация рабочего места

Как устроен компьютер. Включение и выключение ПК.

Знакомство с мышью.

Знакомство с клавиатурой.

#### **Знакомство с операционнымисистемами.**

Работа с программами

Папки и файлы. Организация рабочего стола.

# **Текстовый редактор Word.**

Компьютерное письмо. Текстовые редакторы.

Мир шрифтов.

Основные операции при создании текстов: набор текста.

Оформление текста

Правила клавиатурного письма.

Проект «Моя первая сказка»

# **Графический редактор «Paint»**

Знакомство c графическим редактором Paint.

Создание рисунка Осень

Работа с рисунком

Редактирование и исправление рисунка.

Работа с текстом.

Создание рисунка "Новый год".

### **Редактор презентаций Power Point**

Программа Power Point, слайд, мультимедийная презентация.

Работа с текстом

Работа с рисунком

Создание презентации

Анимация. Компьютерная анимация.

Создание собственной презентации на заданную тему.

Подведение итогов.

Заключительное занятие.

#### **Результаты освоения программы**

#### **Личностные**

 внутренняя позиции школьника на основе положительного отношения к школе;

 положительная мотивация и познавательный интерес к изучению курса;

 критическое отношение к информации и избирательность её восприятия;

 уважение к информации о частной жизни и информационным результатам других людей;

- способность к самооценке;
- начальные навыки сотрудничества в разных ситуациях.

#### **Метапредметные**

7

#### *Познавательные*

 начало формирования навыка поиска необходимой информации для выполнения учебных заданий;

- сбор информации;
- обработка информации (*с помощью ИКТ);*
- анализ информации;

 передача информации (устным, письменным, цифровым способами);

 самостоятельно выделять и формулировать познавательную цель;

- использовать общие приёмы решения задач;
- контролировать и оценивать процесс и результат деятельности;

 моделировать, т.е. выделять и обобщенно фиксировать группы существенных признаков объектов с целью решения конкретных задач;

 подведение под понятие на основе распознавания объектов, выделения существенных признаков;

- синтез;
- сравнение;
- классификация по заданным критериям;
- установление аналогий;
- построение рассуждения.

#### *Регулятивные*

 начальные навыки умения формулировать и удерживать учебную задачу;

- преобразовывать практическую задачу в познавательную;
- ставить новые учебные задачи в сотрудничестве с учителем;

 выбирать действия в соответствии с поставленной задачей и условиями её реализации;

- умение выполнять учебные действия в устной форме;
- использовать речь для регуляции своего действия;

 сличать способ действия и его результат с заданным эталоном с целью обнаружения отклонений и отличий от эталона;

 адекватно воспринимать предложения учителей, товарищей, родителей и других людей по исправлению допущенных ошибок;

 выделять и формулировать то, что уже усвоено и что еще нужно усвоить, определять качество и уровня усвоения;

#### *Коммуникативные*

В процессе обучения дети учатся:

 работать в группе, учитывать мнения партнеров, отличные от собственных;

- ставить вопросы;
- обращаться за помощью;
- формулировать свои затруднения;
- предлагать помощь и сотрудничество;

 договариваться о распределении функций и ролей в совместной деятельности;

- слушать собеседника;
- договариваться и приходить к общему решению;
- формулировать собственное мнение и позицию;
- осуществлять взаимный контроль;

 адекватно оценивать собственное поведение и поведение окружающих.

#### **Предметные**

В результате изучения учащиеся должны знать:

- как правильно и безопасно вести себя в компьютерном классе;
- для чего нужны основные устройства компьютера;
- что такое полное имя файла;

уметь:

- пользоваться мышью и клавиатурой;
- запускать компьютерные программы и завершать работу с ними;

 выполнять основные операции при рисовании с помощью одной из компьютерных программ;

- создавать папки (каталоги);
- удалять файлы и папки (каталоги);
- копировать файлы и папки (каталоги);
- перемещать файлы и папки (каталоги).
- сохранять созданные рисунки и вносить в них изменения.

 выполнять основные операции при создании движущихся изображений с помощью одной из программ;

 сохранять созданные движущиеся изображения и вносить в них изменения.

 выполнять основные операции при проектировании домов квартир с помощью одной из компьютерных программ;

сохранять созданный проект и вносить в него изменения.

 выполнять основные операции при создании компьютерных игр с помощью одной из программ;

набирать текст на клавиатуре;

 сохранять набранные тексты, открывать ранее сохраненные текстовые документы и редактировать их;

- копировать, вставлять и удалять фрагменты текста;
- устанавливать шрифт текста, цвет, размер и начертание букв.
- вставлять изображения в печатную публикацию;
- создавать схемы и включать их в печатную публикацию;
- создавать таблицы и включать их в печатную публикацию.

 искать, находить и сохранять тексты, найденные с помощью поисковых систем;

 искать, находить и сохранять изображения, найденные с помощью поисковых систем.

### **МЕТОДИЧЕСКОЕ ОБЕСПЕЧЕНИЕ**

# **ДОПОЛНИТЕЛЬНОЙ ОБРАЗОВАТЕЛЬНОЙ ПРОГРАММЫ**

В качестве форм занятий по данной программе предполагаются лекции, беседы, объяснение нового материала, демонстрация примеров работ, комбинированные занятия, состоящие из теории и практики, показ приемов работы инструментами, самостоятельная тренировочная работа за компьютером, практические учебные занятия.

#### **Приемы и методы организации учебно-воспитательного процесса:**

- беседа;
- лекция;
- объяснение материала;
- метод демонстрации;
- конспектирование основного теоретического материала;
- комбинированные теоретически-практические занятия;
- самостоятельная практическая работа за компьютером.

#### **Необходимые инструменты для реализации программы:**

- ноутбуки;
- интерактивная доска;
- графические планшеты;
- электронные носители информации;
- диски с клипартами;
- тетрадь для записей;
- ручка;
- карандаш;
- альбом для рисования.

#### **Материально-техническое обеспечение:**

 кабинет, оборудованный ноутбуками, столами, стульями, общим освещением, интерактивной доской, стендами, мультимедийным оборудованием

(проектор, экран, аудиоустройства);

 материалы и инструменты: таблицы, компакт-диски с обучающими и информационнымипрограммами по основным темам программы;

ОС Windows; презентации.

#### **Учебный план**

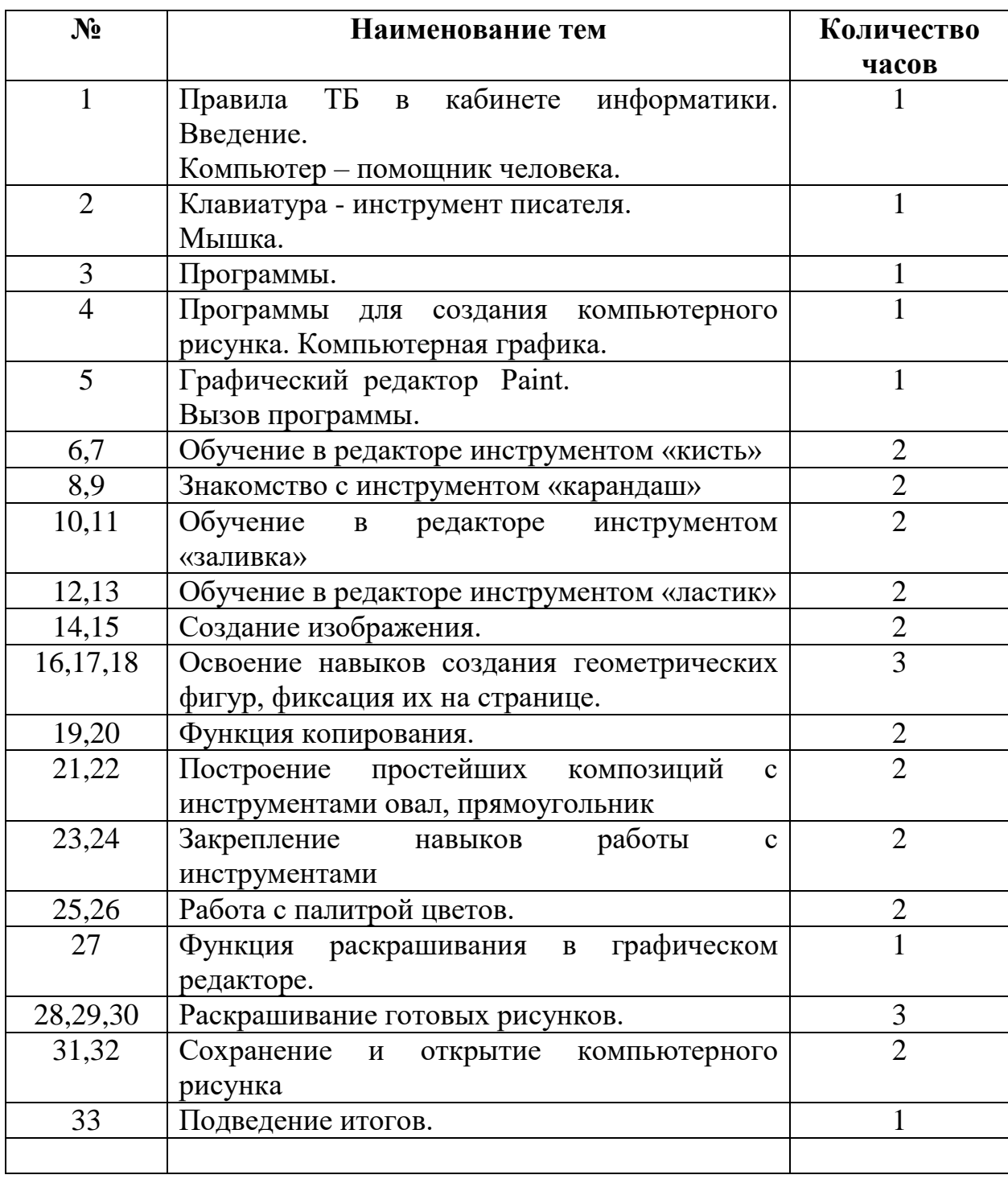

# **Тематическое планирование 1 класс**

# **Тематическое планирование 2 класс**

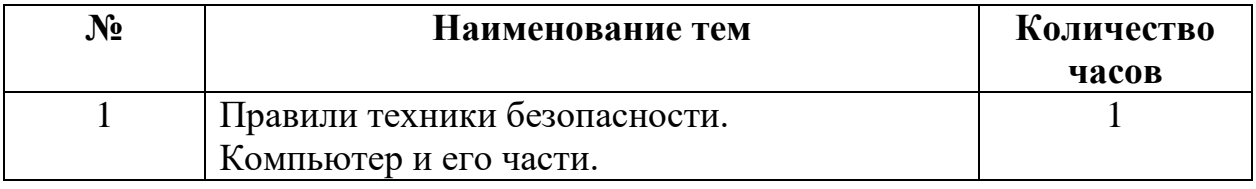

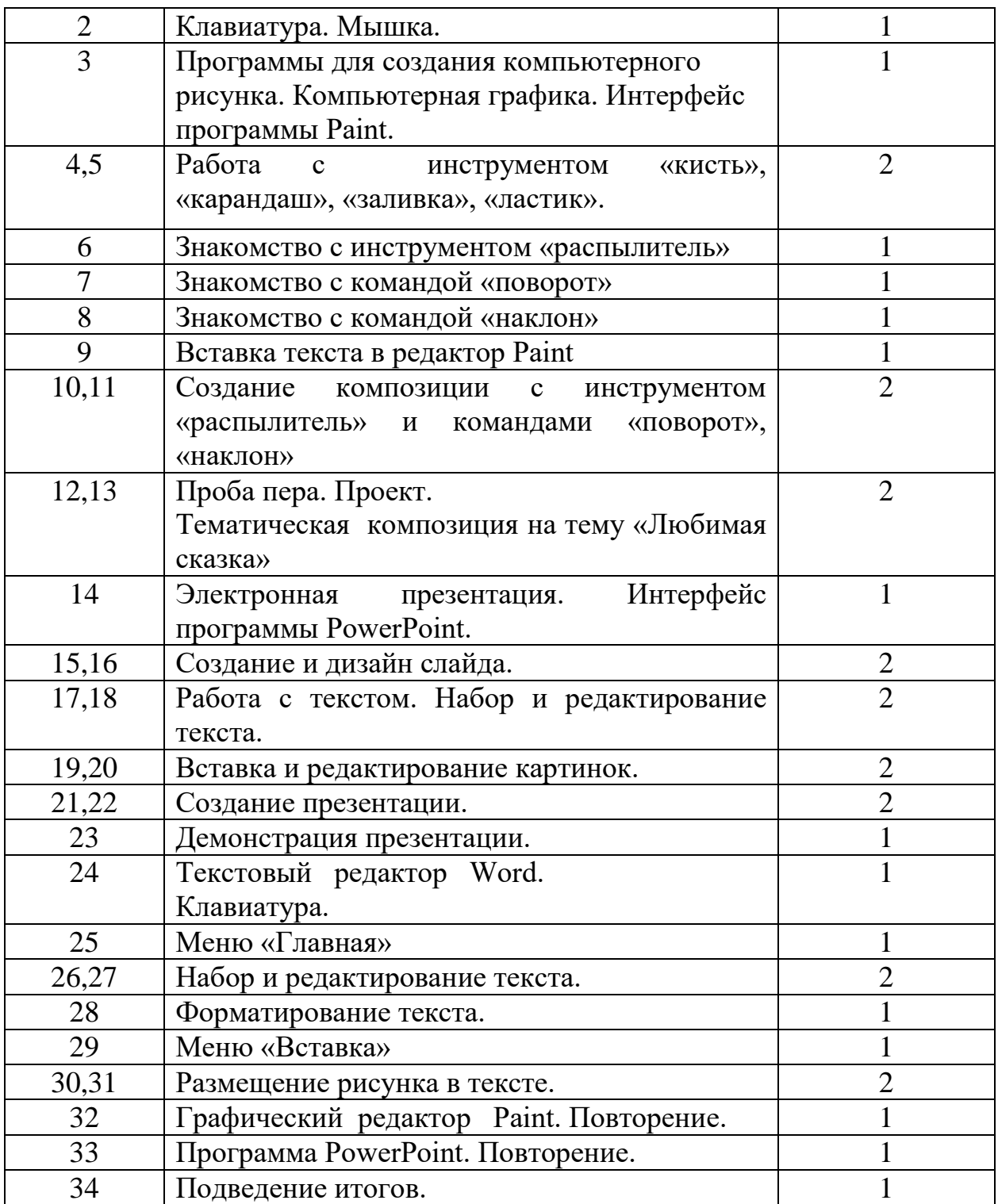

# **Тематическое планирование 3 класс**

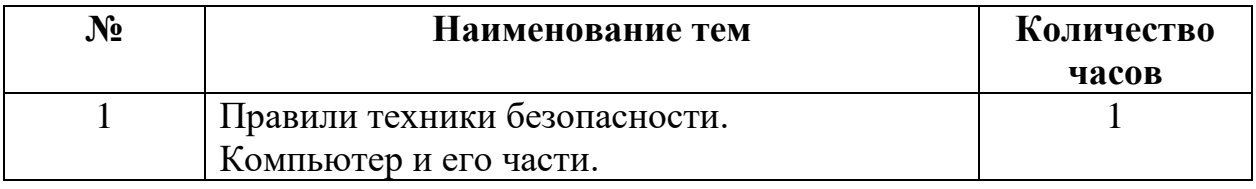

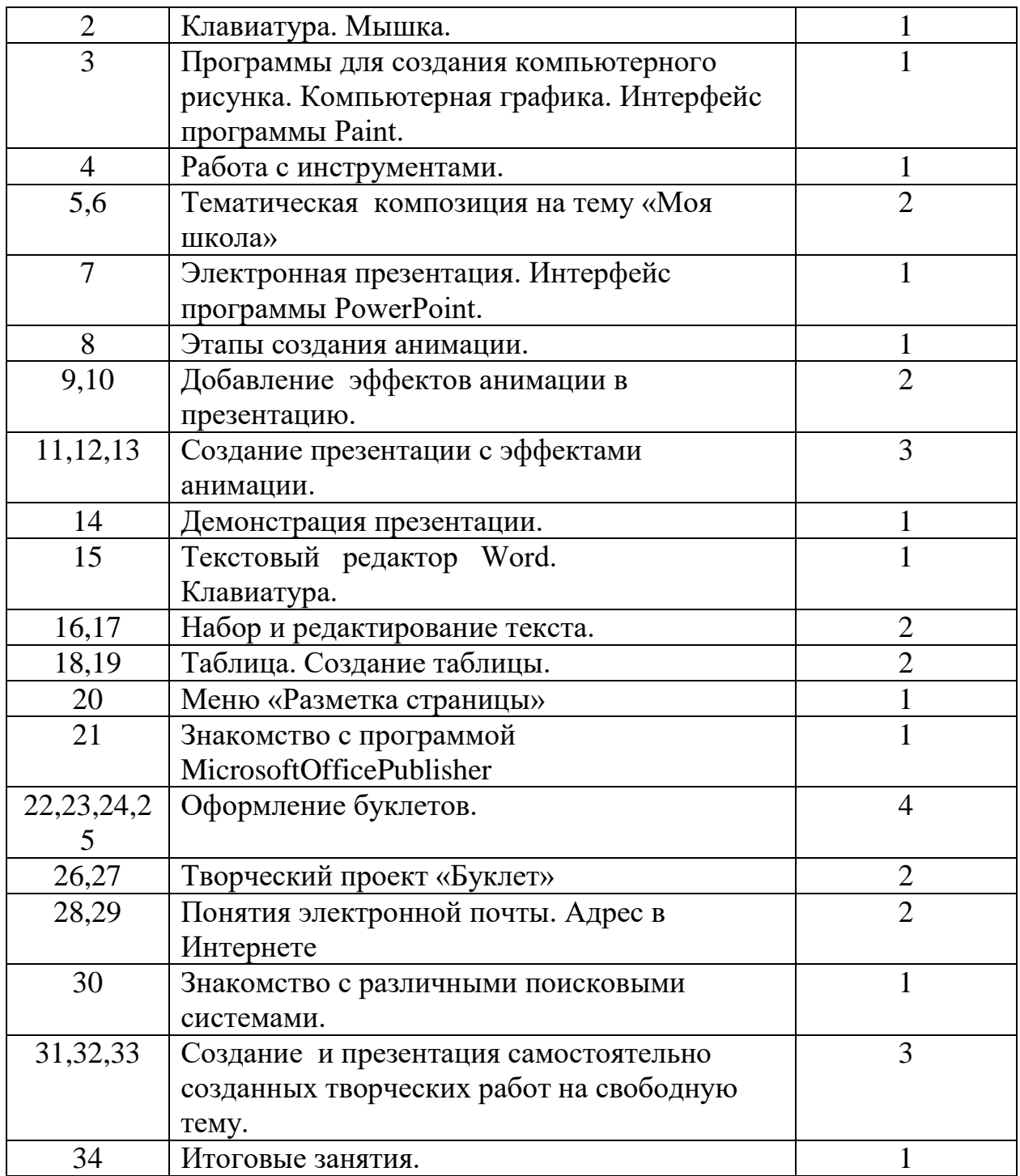

# **Тематическое планирование 4 класс**

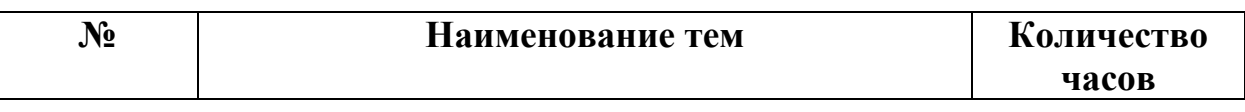

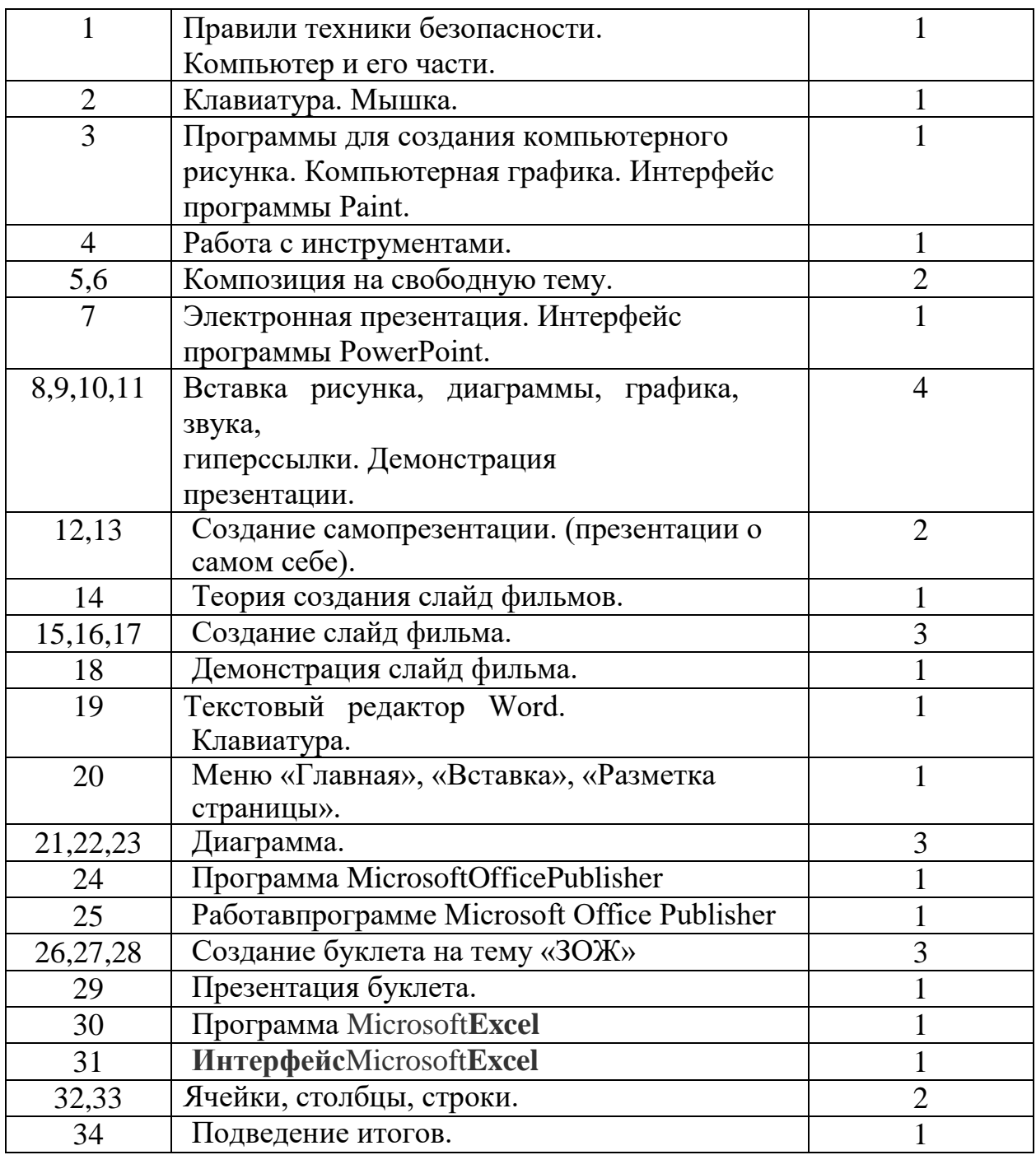

# **Информационные источники, используемые при реализации программы**

#### *Нормативно-правовая база:*

1. Конвенция о правах ребёнка.

2. Концепция развития дополнительного образования детей (Распоряжение правительства РФ от 4 сентября 2014 г. № 1726-р).

3. Методические рекомендации по созданию в

общеобразовательных организациях школьных театров ФГБУК «ВЦХТ» от 15 августа 2022 года.

4. Приказ Минпросвещения России от 09.11.2018 N 196 «Об утверждении Порядка организации и осуществления

образовательной деятельности по дополнительным общеобразовательным программам».

5. Приказ о Совете Министерства просвещения Российской Федерации по вопросам создания и развития школьных театров в образовательных организациях субъектов Российской Федерации по вопросам создания и развития школьных театров в образовательных организациях субъектов Российской Федерации от 17 февраля 2022 г. № 83 .

6. СанПиН 2.4.4.3172-14 «Санитарно-эпидемиологические требования к устройству, содержанию и организации режима работы образовательных организаций дополнительного образования детей» (Постановление Главного государственного санитарного врача РФ от 04.07.2014 № 41).

7. Федеральный Закон от 29.12.2012 №273-ФЗ «Об образовании в Российской Федерации».

#### **Система контроля результативности обучения** *Способы и средства выявления, фиксации результатов обучения:*

- наблюдение;
- педагогический анализ результатов тестирования, опросов, активности обучающихся на занятиях и т.п.;
- тренинги и упражнения.

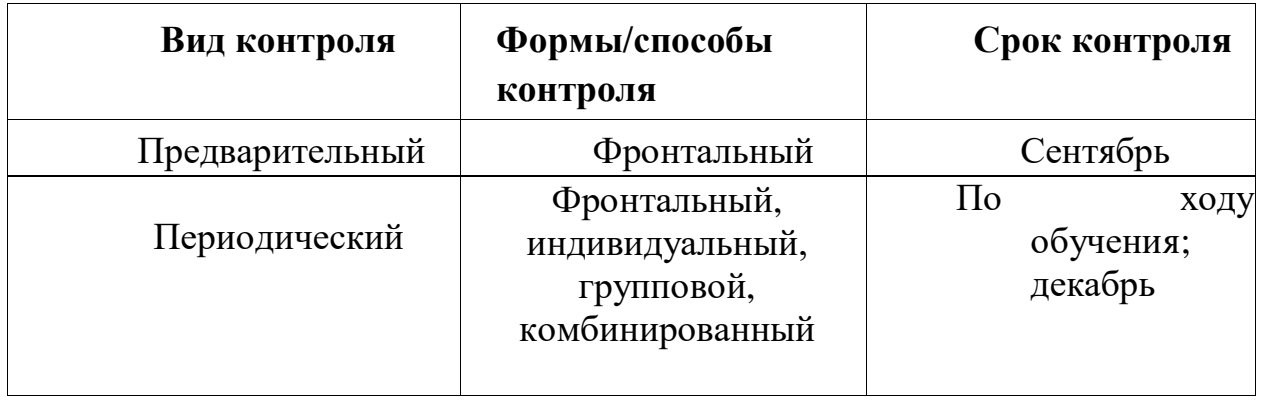

#### **Виды и периодичность контроля результативности обучения**

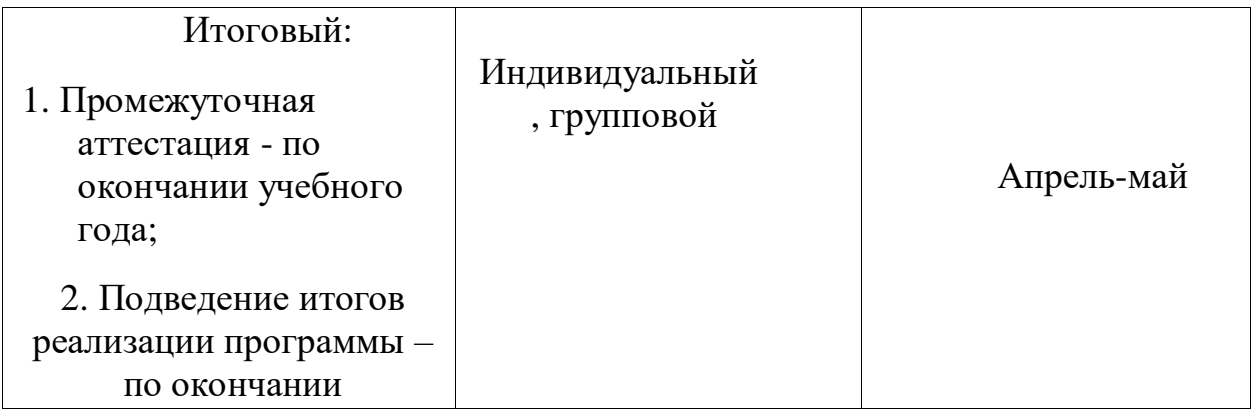

#### *Формы предъявления результатов обучения:*

- фотоальбомы;
- видеоматериалы;
- результаты участия в мероприятиях (дипломы, грамоты, благодарности, сертификаты);
- отчетная документации

# **Литература для учителя:**

1. Матвеева Н. В. Информатика и ИКТ. 2 класс : методическое пособие - М.: БИНОМ. Лаборатория знаний, 2009-2011

2. Матвеева Н. В. Информатика и ИКТ. 3 класс : методическое пособие-М.: БИНОМ. Лаборатория знаний, 2009-2011

3. Матвеева Н. В. Информатика и ИКТ. 4 класс : методическое пособие-М.: БИНОМ. Лаборатория знаний, 2009-2011